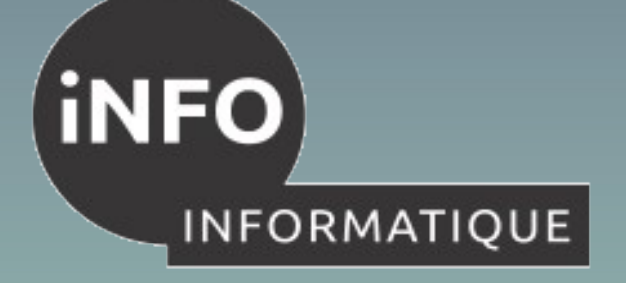

**[Vocation universitaire](#page-1-0)**

**[Vocation professionnelle](#page-2-0)**

#### **[Conditions d'admission](#page-3-0)**

**[Que faire après le B.U.T ?](#page-6-0) Poursuites d'études**

- 
- **Insertion professionnelle**

**[Programme des études](#page-8-0)**

#### **[Validation des études](#page-12-0)**

**[Stages et projets](#page-13-0)**

**[Campus 3 en photos](#page-14-0)**

CHOISIR REUSSIR

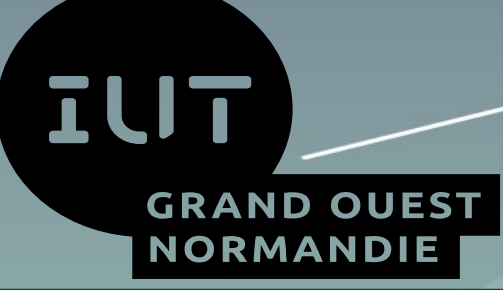

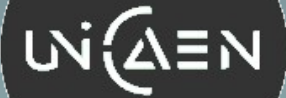

## B.U.T. Informatique

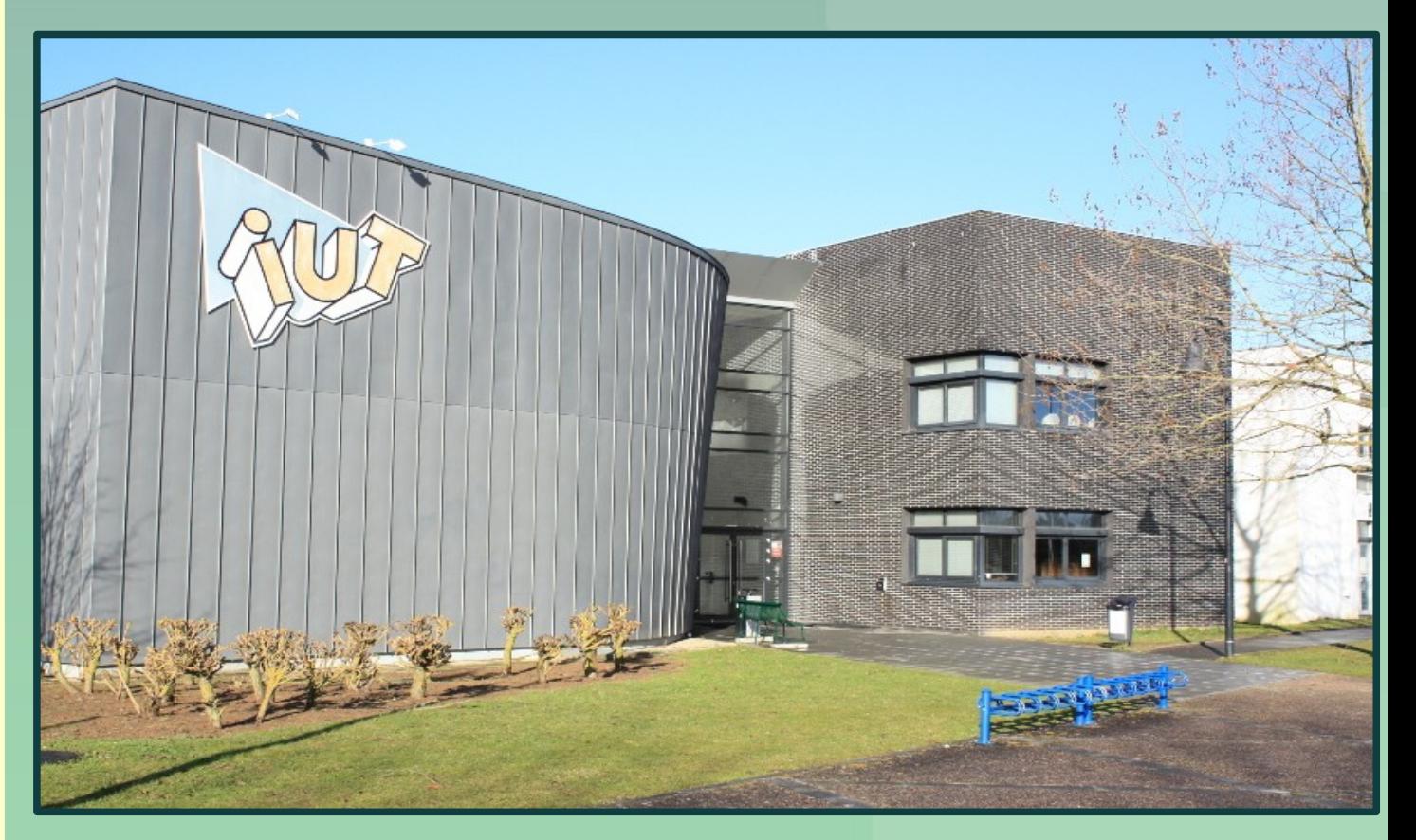

<span id="page-1-0"></span>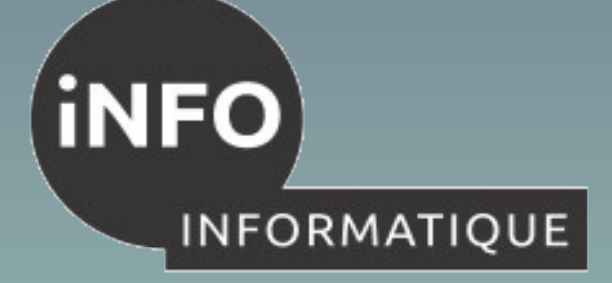

### **Vocation universitaire**

**Vocation universitaire**

**[Vocation professionnelle](#page-2-0)**

**[Conditions d'admission](#page-3-0)**

**[Que faire après le B.U.T ?](#page-6-0) Poursuites d'études**

**Insertion professionnelle**

**[Programme des études](#page-8-0)**

**[Validation des études](#page-12-0)**

**[Stages et projets](#page-13-0)**

**[Campus 3 en photos](#page-14-0)**

CHOISIR REUSSIR

 Diffuser la culture et l'information scientifique

 Initier les étudiants à la recherche, aux méthodes scientifiques et à la veille technologique

 Dispenser des connaissances fondamentales et des méthodes de travail nécessaires à des informaticiens généralistes

 Préparer les étudiants à une licence universitaire (niveau 5 = 120 ects) permettant la poursuite d'études

<span id="page-2-0"></span>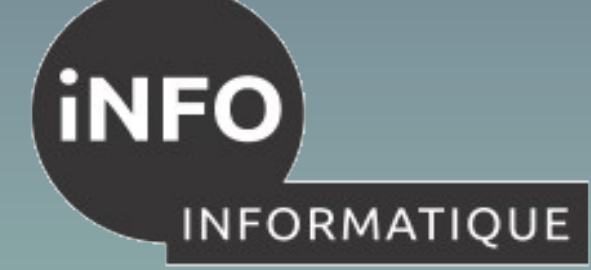

### **Vocation professionnelle**

**[Vocation universitaire](#page-1-0)**

**Vocation professionnelle**

**[Conditions d'admission](#page-3-0)**

**[Que faire après le B.U.T ?](#page-6-0) Poursuites d'études**

**Insertion professionnelle**

**[Programme des études](#page-8-0)**

**[Validation des études](#page-12-0)**

**[Stages et projets](#page-13-0)**

**[Campus 3 en photos](#page-14-0)**

CHOISIR REUSSIR

 Développer des compétences technologiques et des savoir-faire.

 Adapter l'enseignement aux progrès des technologies de l'information et aux exigences du monde professionnel.

 Améliorer les techniques de communication indispensables aux informaticiens dans l'exercice de leur métier.

 Former des étudiants à la conception, la réalisation et la mise en œuvre de systèmes informatiques leur permettant une insertion professionnelle directe.

<span id="page-3-0"></span>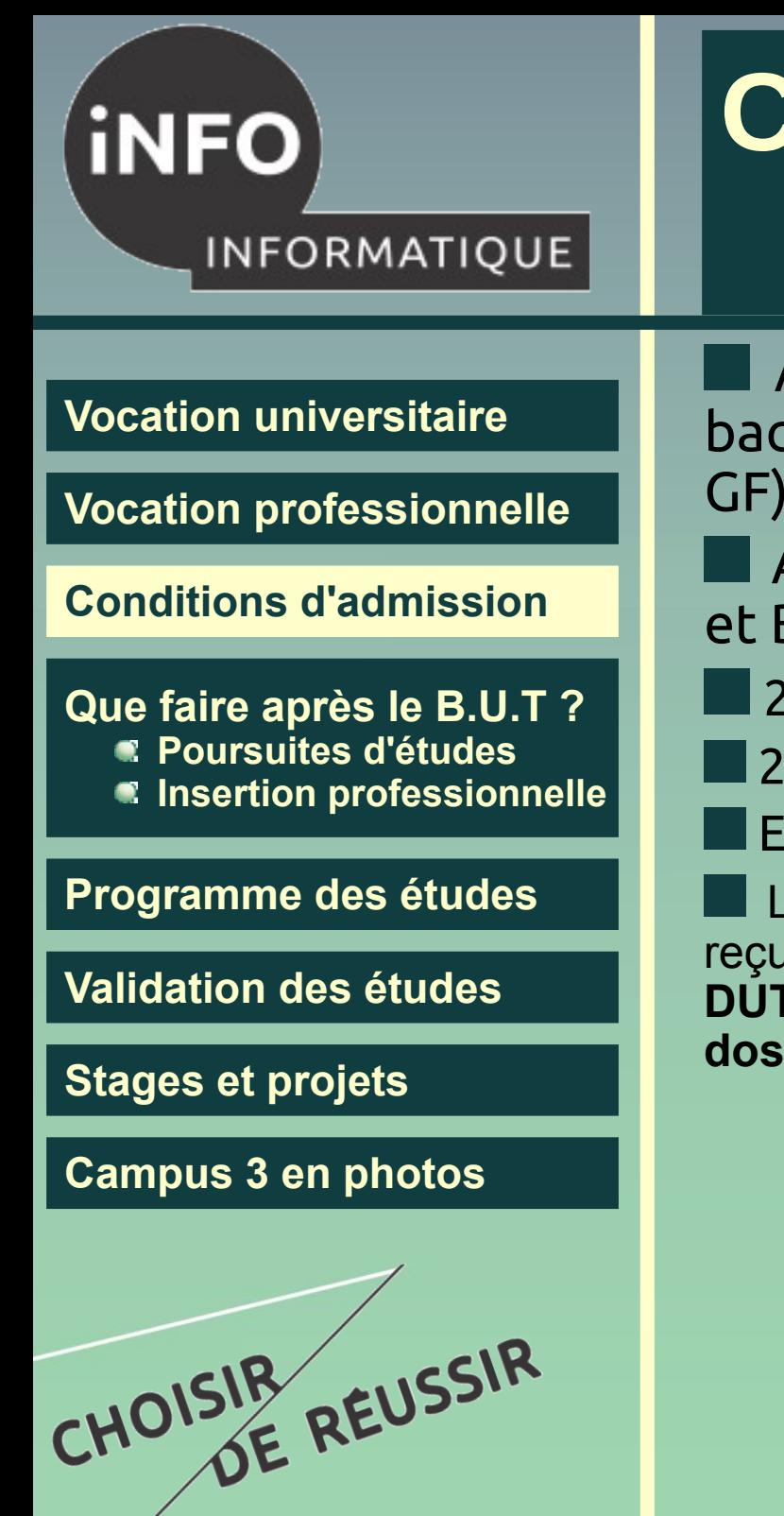

### **Conditions d'admission Rentrée 2020-2021**

 Admission sur dossier *ParcourSUP* pour les baccalauréats **généraux**, *STI2D* , *STMG* (SIG ou GF), *STL*.

- Admission *théoriquement* possible (en B.U.T.2 et B.U.T.3)
- 2019 : 1343 dossiers examinés, 1294 valides
- 2018 : 1196 dossiers examinés, 1247 valides
- Environ 78 places

La sélectivité (nb de dossiers classés / nb de dossiers reçus) est voisine de 34%; **un candidat à une entrée en 1A DUT Info a environ 34 chances sur 100 de voir son dossier classé** (en 2017, la sélectivité était de 40%)

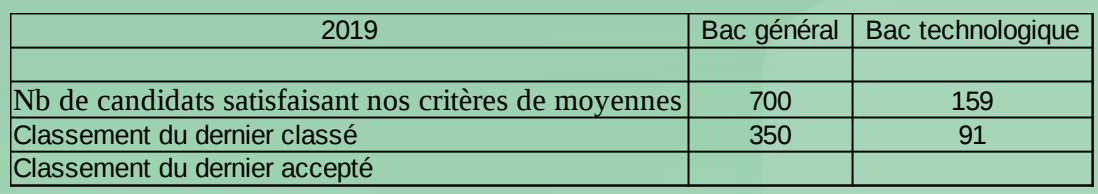

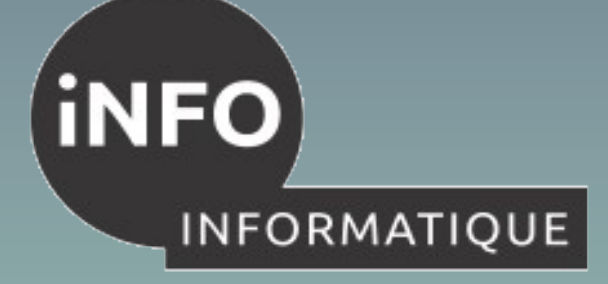

#### **[Vocation universitaire](#page-1-0)**

**[Vocation professionnelle](#page-2-0)**

#### **[Conditions d'admission](#page-3-0)**

**[Que faire après le B.U.T ?](#page-6-0) Poursuites d'études**

**Insertion professionnelle**

#### **[Programme des études](#page-8-0)**

**[Validation des études](#page-12-0)**

**[Stages et projets](#page-13-0)**

**[Campus 3 en photos](#page-14-0)**

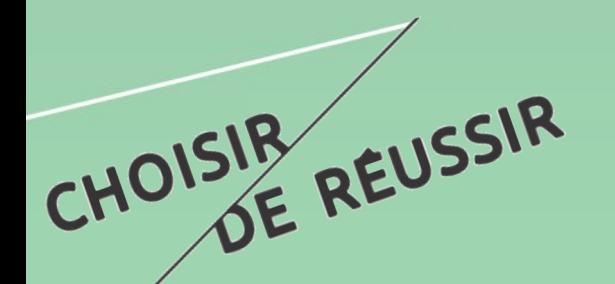

### **Conditions d'admission Rentrée 2021-2022**

#### Nouveaux critères de classement

- Prise en compte de **tous** les enseignements communs et de spécialité
- Forte pondération pour les enseignements communs **Français et Anglais** et les enseignements de spécialité **Scientifiques**
- Bien choisir « les bonnes » options dès la première

*un élève sans l'option maths a très peu de chances d'être pris* 

- Classement des spécialités pour l'informatique (Bacs généraux)
	- **Spécialité essentielle** : Mathématiques
	- **Spécialité très importante** : Numérique et Sciences Informatiques
	- **B.U.T Informatique, Campus3 5** • **Spécialités importantes** : Sciences de l'ingénieur, Physique Chimie

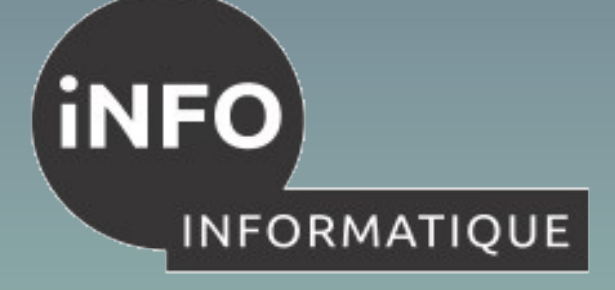

### **Conditions d'admission Rentrée 2021-2022**

**[Vocation universitaire](#page-1-0)**

**[Vocation professionnelle](#page-2-0)**

**[Conditions d'admission](#page-3-0)**

**[Que faire après le B.U.T ?](#page-6-0) Poursuites d'études**

**Insertion professionnelle**

**[Programme des études](#page-8-0)**

**[Validation des études](#page-12-0)**

**[Stages et projets](#page-13-0)**

**[Campus 3 en photos](#page-14-0)**

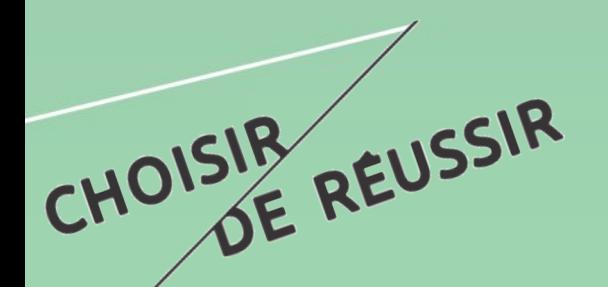

**Quelques scénarios favorables par ordre décroissant pour les bacs généraux** 

• Élève aux résultats convenables avec 2 spécialités essentielles en 1<sup>er</sup> et option MATH en Terminale.

• Excellent élève avec spécialités scientifiques mais pas essentielles

• Élève aux résultats convenable avec 1 spécialité essentielle (MATH) en 1<sup>er</sup> et en Terminale (MATH).

• Élève aux résultats moyens avec toutes les spécialités essentielles et importantes.

<span id="page-6-0"></span>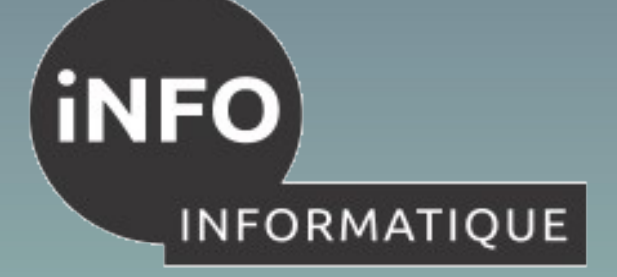

### **Que faire après le DUT ?**

**[Vocation universitaire](#page-1-0)**

**[Vocation professionnelle](#page-2-0)**

**[Conditions d'admission](#page-3-0)**

**Que faire après le B.U.T ?**

- **Poursuites d'études**
- **Insertion professionnelle**

**[Programme des études](#page-8-0)**

**[Validation des études](#page-12-0)**

**[Stages et projets](#page-13-0)**

**[Campus 3 en photos](#page-14-0)**

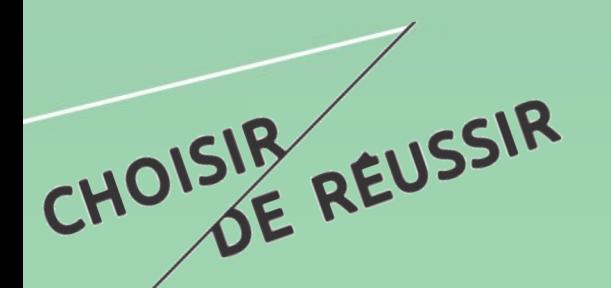

### **Poursuites d'études**

Le B.U.T. s'inscrit dans le cadre de la réforme LMD.

 Les Écoles d'ingénieurs (ENSICAEN, Telecom-Lille, IMT Atlantique Nantes) ;

Les Masters d'informatique en France et à l'étranger ;

#### Les masters MIAGE.

Possibilité d'intégrer les formations après le DUT (BUT2) vers d'autres licences et licence professionnelles

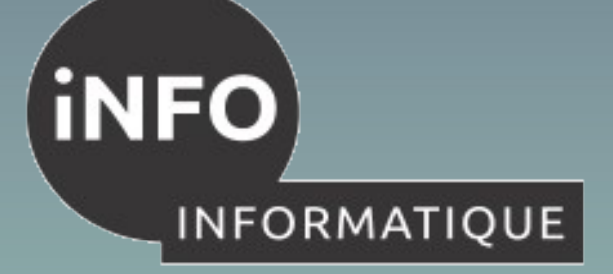

### **Que faire après le B.U.T ?**

**[Vocation universitaire](#page-1-0)**

**[Vocation professionnelle](#page-2-0)**

**[Conditions d'admission](#page-3-0)**

**[Que faire après le B.U.T ?](#page-6-0)**

- **Poursuites d'études**
- **Insertion professionnelle**

**[Programme des études](#page-8-0)**

**[Validation des études](#page-12-0)**

**[Stages et projets](#page-13-0)**

**[Campus 3 en photos](#page-14-0)**

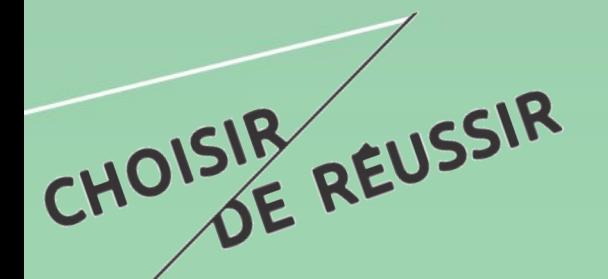

### **Insertion Professionnelle**

 **Concepteur - Développeur** dans les Entreprises de Services du Numérique (ESN ou ex-SSII) ou dans les services informatiques des entreprises.

 **Administrateur Base de Données, système et réseau** dans les petites ou moyennes entreprises.

**Administrateur web**.

**Chef de projet**, ….

<span id="page-8-0"></span>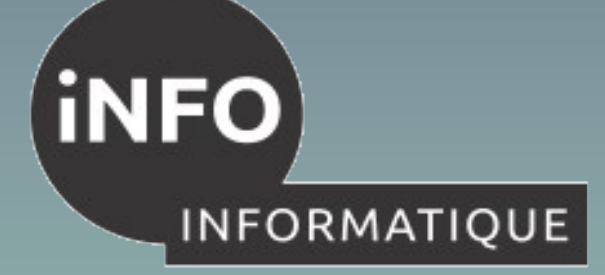

**[Vocation universitaire](#page-1-0)**

**[Vocation professionnelle](#page-2-0)**

**[Conditions d'admission](#page-3-0)**

**[Que faire après le B.U.T ?](#page-6-0) Poursuites d'études**

**Insertion professionnelle**

**Programme des études**

**[Validation des études](#page-12-0)**

**[Stages et projets](#page-13-0)**

**[Campus 3 en photos](#page-14-0)**

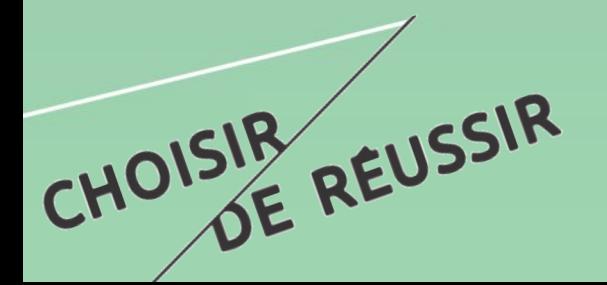

 **Enseignement culture scientifique, sociale et humaine**

- Mathématiques
- Gestion Économie Organisation- Droit
- Expression Communication
- Anglais

#### **Enseignement informatique**

**–** Algorithmique – Programmation – Langages

– Architecture matérielle Systèmes d'exploitation – Réseaux

– Web – Internet – Mobilité

– Systèmes de Gestion de Bases de Données

– Analyse, conception et développement d'applications

 La formation est constituée d'environ 2000 heures d'enseignement (hors stages et Projets) faites sous forme de CM, de TD et de TP.

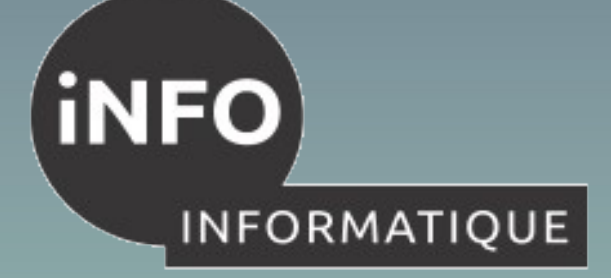

**[Vocation universitaire](#page-1-0)**

**[Vocation professionnelle](#page-2-0)**

**[Conditions d'admission](#page-3-0)**

**[Que faire après le B.U.T ?](#page-6-0) Poursuites d'études**

**Insertion professionnelle**

**[Programme des études](#page-8-0)**

**[Validation des études](#page-12-0)**

**[Stages et projets](#page-13-0)**

**[Campus 3 en photos](#page-14-0)**

CHOISIR REUSSIR

 **Le B.U.T prévoit plusieurs parcours correspondant à différentes spécialités de l'informatique.** 

**Les parcours suivants seront proposés à Caen :**

- **Parcours A : Conception et développement d'applications**
- **Parcours C : Collecte, administration et analyse de données**

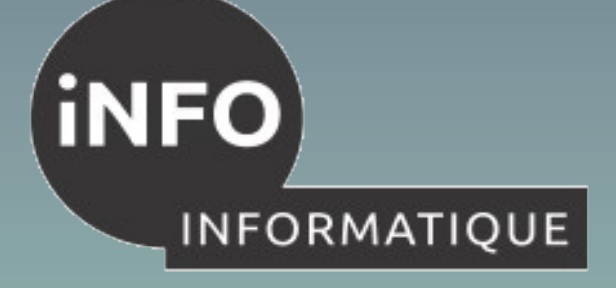

**[Vocation universitaire](#page-1-0)**

**[Vocation professionnelle](#page-2-0)**

#### **[Conditions d'admission](#page-3-0)**

**[Que faire après le B.U.T ?](#page-6-0) Poursuites d'études**

**Insertion professionnelle**

**[Programme des études](#page-8-0)**

**[Validation des études](#page-12-0)**

**[Stages et projets](#page-13-0)**

**[Campus 3 en photos](#page-14-0)**

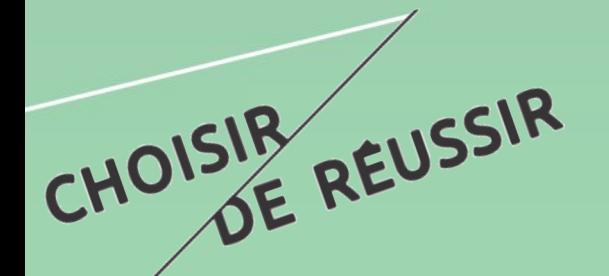

#### **Contenu du parcours A**

**Chaque parcours va être constitué de 6 blocs de compétences** 

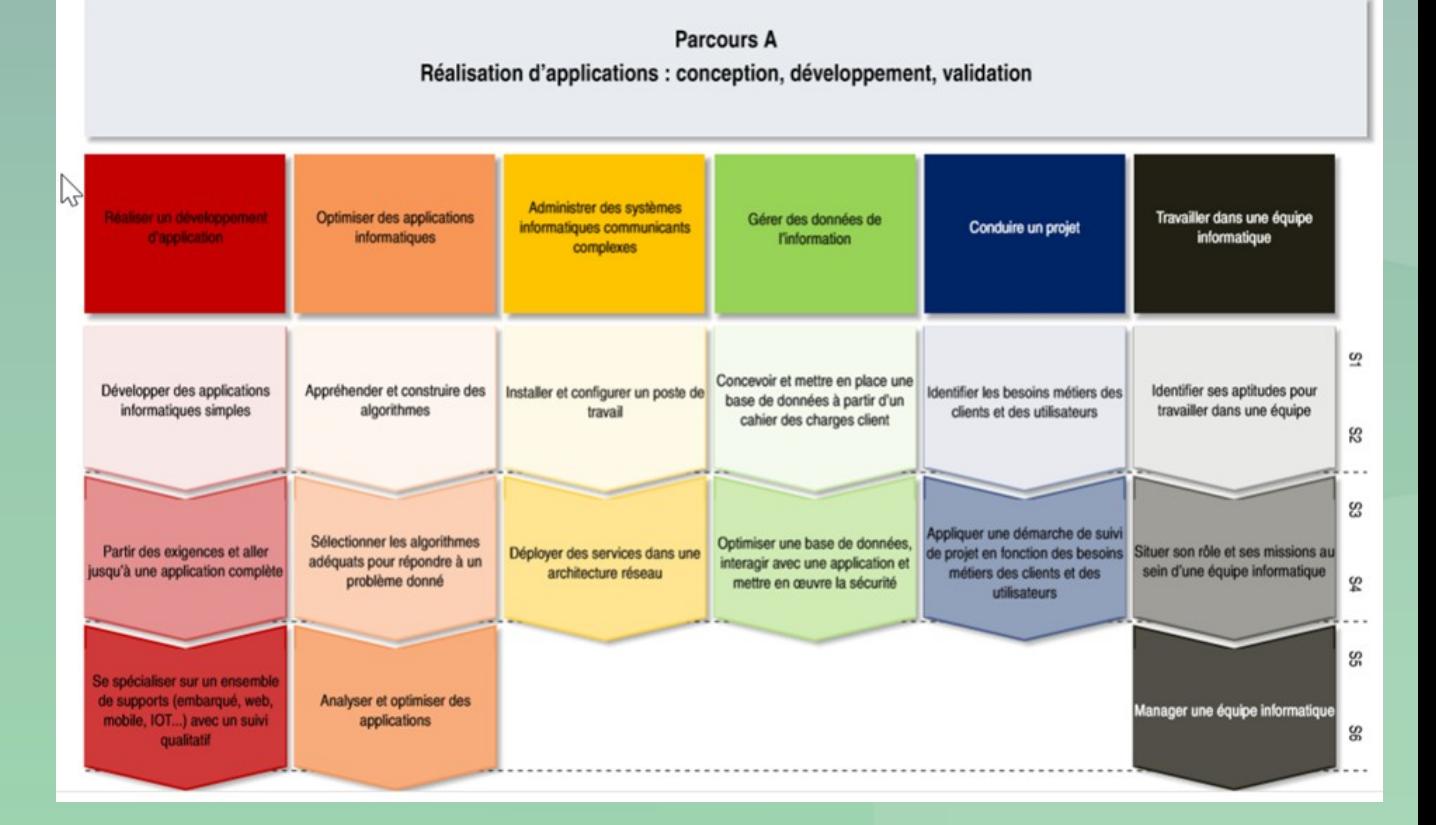

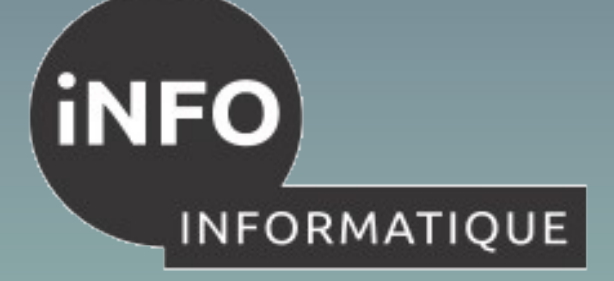

**[Vocation universitaire](#page-1-0)**

**[Vocation professionnelle](#page-2-0)**

#### **[Conditions d'admission](#page-3-0)**

**[Que faire après le B.U.T ?](#page-6-0) Poursuites d'études**

**Insertion professionnelle**

**[Programme des études](#page-8-0)**

#### **[Validation des études](#page-12-0)**

**[Stages et projets](#page-13-0)**

**[Campus 3 en photos](#page-14-0)**

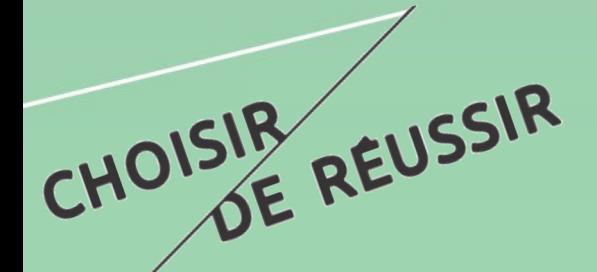

#### **Contenu du parcours C**

**Chaque parcours va être constitué de 6 blocs de compétences** 

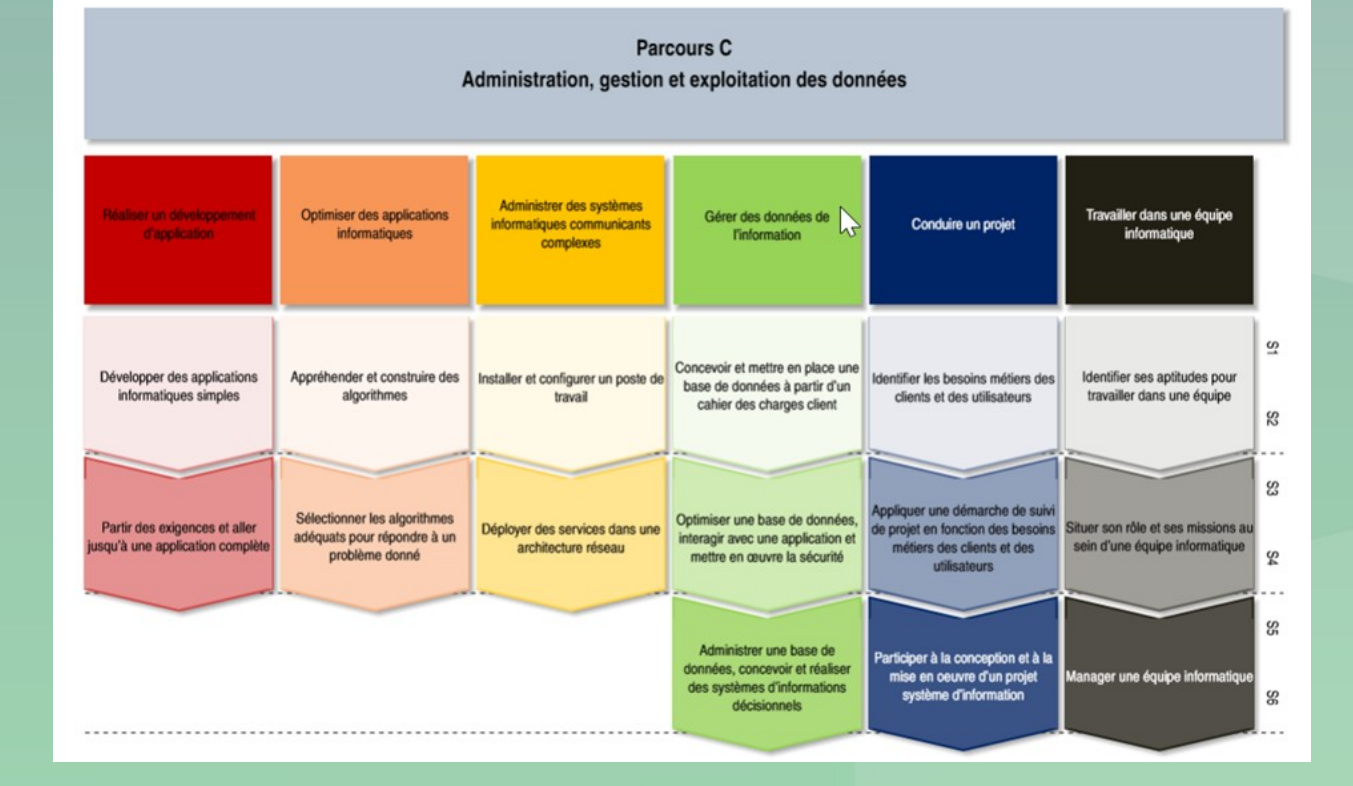

<span id="page-12-0"></span>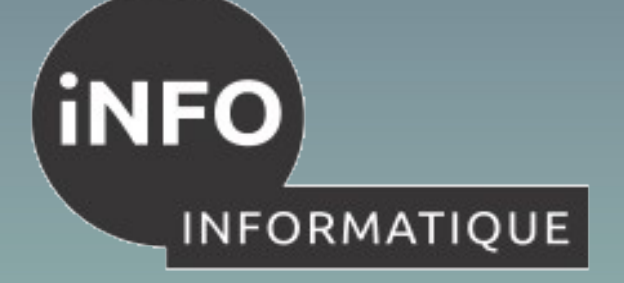

### **Validation des études**

**[Vocation universitaire](#page-1-0)**

**[Vocation professionnelle](#page-2-0)**

**[Conditions d'admission](#page-3-0)**

**[Que faire après le B.U.T ?](#page-6-0) Poursuites d'études**

**Insertion professionnelle**

**[Programme des études](#page-8-0)**

**Validation des études**

**[Stages et projets](#page-13-0)**

**[Campus 3 en photos](#page-14-0)**

# CHOISIR REUSSIR

### L'**assiduité** à tous les cours est **obligatoire**.

- Contrôle continu
	- sous forme de :
		- Devoirs surveillés,
		- Projets tutorés et projets de matières,
		- Travaux pratiques.

<span id="page-13-0"></span>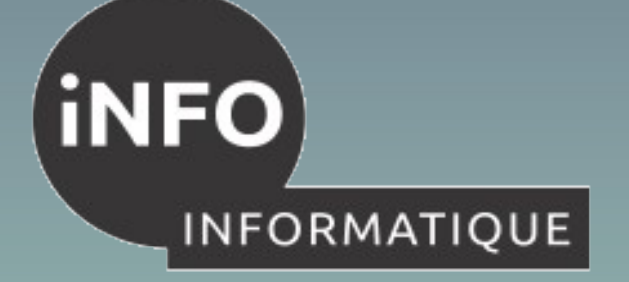

### **Stages et Projets**

**[Vocation universitaire](#page-1-0)**

**[Vocation professionnelle](#page-2-0)**

**[Conditions d'admission](#page-3-0)**

**[Que faire après le B.U.T ?](#page-6-0) Poursuites d'études**

**Insertion professionnelle**

**[Programme des études](#page-8-0)**

**[Validation des études](#page-12-0)**

**Stages et projets**

**[Campus 3 en photos](#page-14-0)**

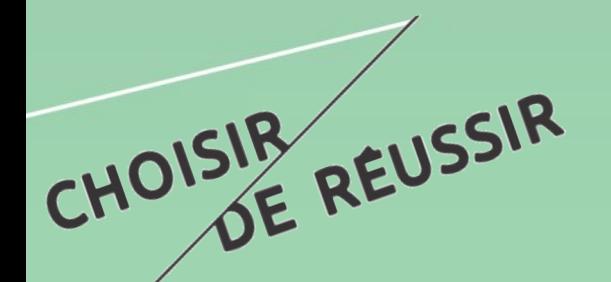

 Mise en pratique des connaissances et des compétences acquises

 Stage en milieu professionnel d'une durée de 8 à 12 semaines en BUT2 et de 12 à 16 semaines en BUT3

Possibilité d'effectuer le stage à l'étranger.

600H de projets tutorés

 Validation par l'évaluation d'un rapport écrit et d'une présentation orale devant un jury.

<span id="page-14-0"></span>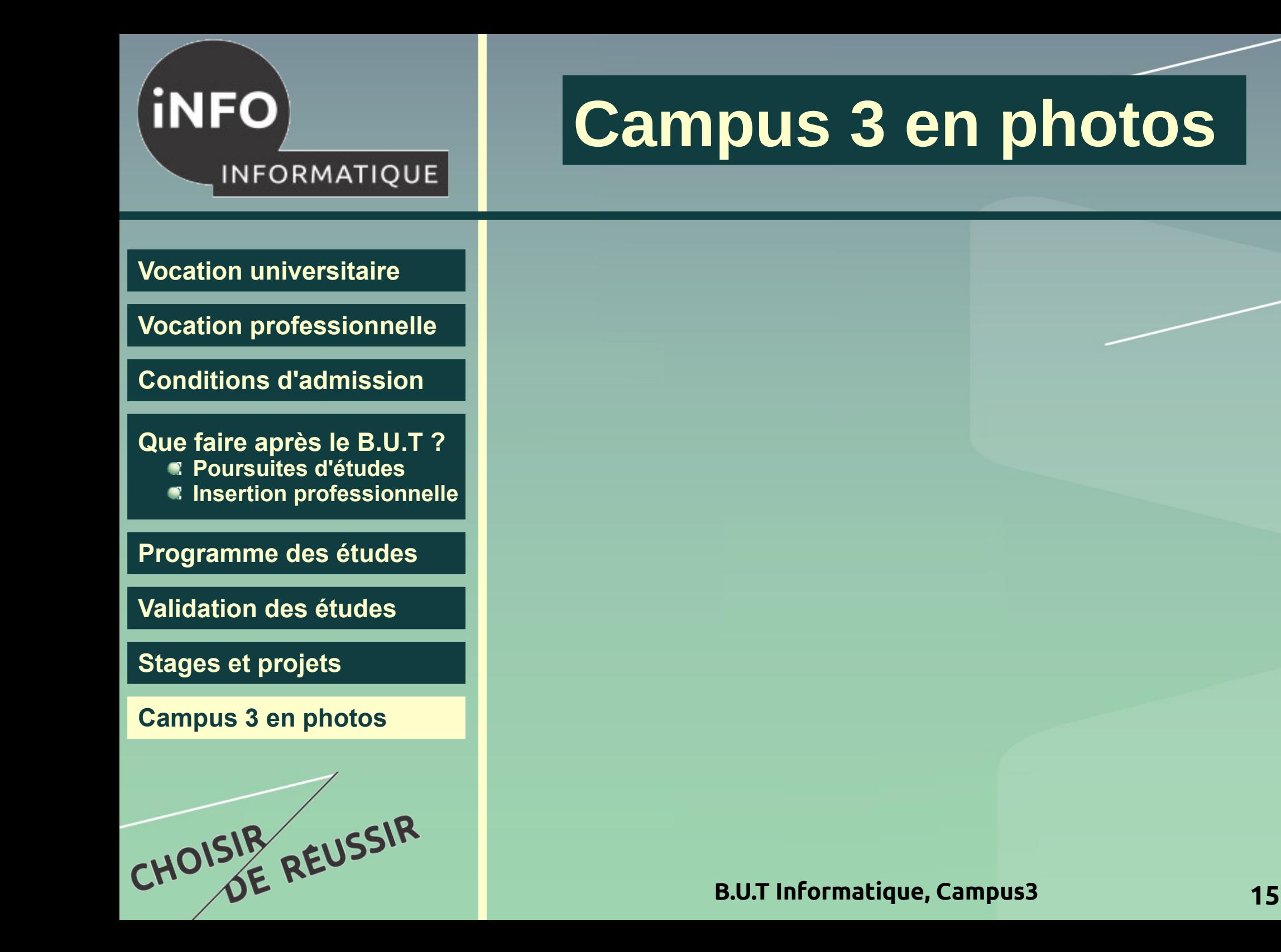

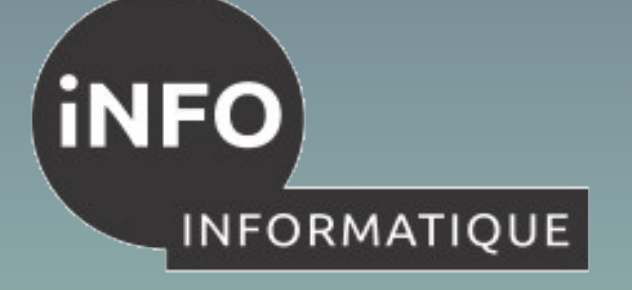

**[Vocation universitaire](#page-1-0)**

**[Vocation professionnelle](#page-2-0)**

**[Conditions d'admission](#page-3-0)**

**[Que faire après le B.U.T ?](#page-6-0) Poursuites d'études Insertion professionnelle**

**[Programme des études](#page-8-0)**

**[Validation des études](#page-12-0)**

**[Stages et projets](#page-13-0)**

CHOISIR REUSSIR

![](_page_15_Picture_11.jpeg)

![](_page_16_Figure_0.jpeg)

![](_page_17_Picture_0.jpeg)

![](_page_17_Picture_2.jpeg)

**[Vocation universitaire](#page-1-0)**

**[Vocation professionnelle](#page-2-0)**

**[Conditions d'admission](#page-3-0)**

**[Que faire après le B.U.T ?](#page-6-0) Poursuites d'études Insertion professionnelle**

**[Programme des études](#page-8-0)**

**[Validation des études](#page-12-0)**

**[Stages et projets](#page-13-0)**

CHOISIR REUSSIR

![](_page_18_Picture_0.jpeg)

![](_page_18_Picture_2.jpeg)

**[Vocation universitaire](#page-1-0)**

**[Vocation professionnelle](#page-2-0)**

**[Conditions d'admission](#page-3-0)**

**[Que faire après le B.U.T ?](#page-6-0) Poursuites d'études Insertion professionnelle**

**[Programme des études](#page-8-0)**

**[Validation des études](#page-12-0)**

**[Stages et projets](#page-13-0)**

CHOISIR REUSSIR

![](_page_19_Figure_0.jpeg)

![](_page_19_Picture_2.jpeg)

![](_page_20_Figure_0.jpeg)

![](_page_21_Picture_0.jpeg)

![](_page_21_Picture_2.jpeg)

![](_page_22_Picture_0.jpeg)

![](_page_22_Figure_2.jpeg)

![](_page_22_Picture_3.jpeg)

![](_page_23_Picture_0.jpeg)

![](_page_23_Figure_2.jpeg)

![](_page_23_Picture_3.jpeg)

![](_page_24_Figure_0.jpeg)

![](_page_24_Picture_2.jpeg)

![](_page_25_Figure_0.jpeg)

![](_page_25_Picture_2.jpeg)

![](_page_26_Figure_0.jpeg)

![](_page_26_Picture_2.jpeg)

![](_page_27_Figure_0.jpeg)

![](_page_27_Picture_2.jpeg)

![](_page_28_Picture_0.jpeg)

**[Vocation universitaire](#page-1-0)**

**[Vocation professionnelle](#page-2-0)**

**[Conditions d'admission](#page-3-0)**

**[Que faire après le B.U.T ?](#page-6-0) Poursuites d'études Insertion professionnelle**

**[Programme des études](#page-8-0)**

**[Validation des études](#page-12-0)**

**[Stages et projets](#page-13-0)**

CHOISIR REUSSIR

![](_page_28_Picture_11.jpeg)

![](_page_29_Picture_0.jpeg)

![](_page_29_Figure_2.jpeg)

![](_page_29_Picture_3.jpeg)

![](_page_30_Picture_0.jpeg)

![](_page_30_Figure_2.jpeg)

![](_page_30_Picture_3.jpeg)

![](_page_31_Figure_0.jpeg)

INFORMALE TO LITT Grand Ouest Normandie Campus 3, **Départemen<sup>t</sup> Informatique** Rue Anton Tchekhov, <sup>14123</sup> IFS  $\bullet$ : 02.31.52.55.21 **@**: [iut.ifs.in](mailto:iut.ifs.informatique@unicaen.fr)formatique@unicaen.fr : [http://iut-caen.un](#page-14-0)icaen.fr